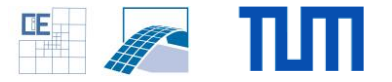

## **HPC Fluid Flow Simulations: Interactive Cross-Section Visualisation**

## **Setting:**

- The chair develops a massive parallel Fluid Flow Simulation Code
- The code utilizes an interactive visualization scheme during a running simulation
- The user may select a region of interest on a Front-End node through a Paraview plugin
- A collector process on the simulation Back-End selects the fitting data and sends it to the Front-End

## **Your Tasks:**

Extent the existing visualization scheme by:

- **Incorporate the Paraview Slice filter into the visualization** plugin on the Front-End
- **Implement a suitable data selection algorithm on the Back-**End
- **Test the implemented functionality on a chosen** engineering application.

## **Project Characteristics**

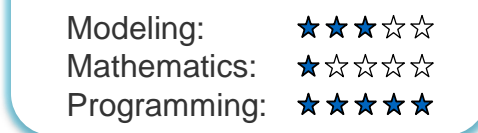

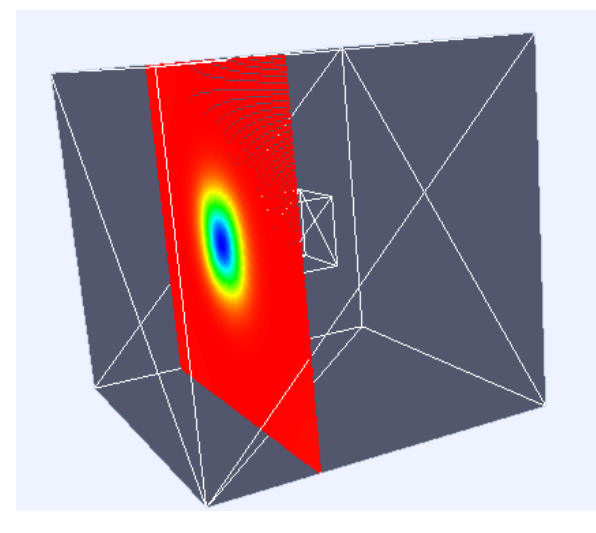